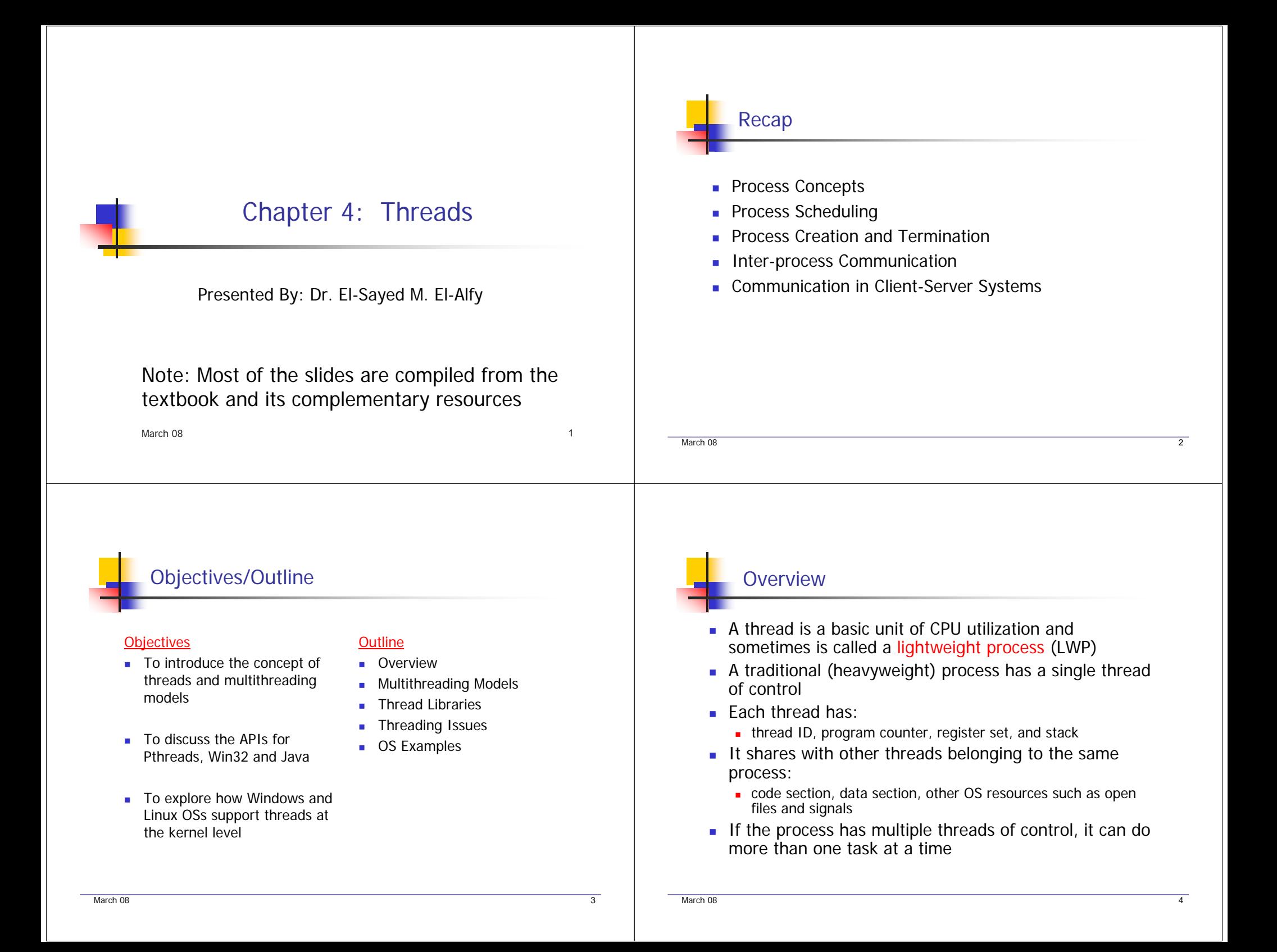

#### Overview (Cont.): Single threaded vs. Overview (Cont.): Threads Versus Processes multithreadedcode files data files code data stack registers registers registers registers stack stack stack ξ ξ one process one process thread  $\longrightarrow$ thread one thread multiple threads single-threaded multithreaded A simple way to think about a process is as an address space (containing code, data, etc.) in which there is a single thread of execution multiple processes multiple processes The thread is the active part of a process one thread per process multiple threads per process March 08 March 08е в общественность производственность с производственность с производственность с производственность с произво<br>В соответствии производственность с производственность с производственность с производственность с производств е в селото на селото на селото на селото на селото на селото на селото на селото на селото на селото на селото

## Overview (Cont.): Motivation

- A process can do several things concurrently by running more than a single thread
- Each thread is a different stream of control that can execute its instructions independently
- **Examples** 
	- **A** web Browser may have
		- A thread to display images or text
		- A thread to retrieve data from the network
	- **Word processor may have** 
		- A thread to display graphics
		- A thread to respond to keystrokes from the user
		- A thread to perform spelling and grammar checking

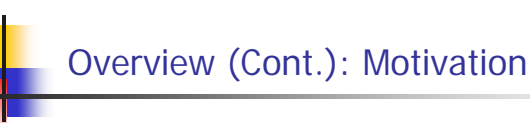

#### г Benefits

- **Responsiveness: multithreading is useful in an interactive application.** E.g., a multithreaded web browser can allow user interaction even though an image is still downloading
- Resource sharing: threads share memory and resources allocated to the process to which they belong, e.g. code sharing, where different threads of activity all within the same address space
- **Economy: allocating memory and resources for process creation is** costly but it is more economical to create and context-switch threads
- Utilization of multiprocessor architectures: threads may run in parallel on different processors; hence increase the utilization

 $8$ 

March 08

## Multithreading Models

- Support of thread can be either at user level (user threads) or at the kernel level (kernel threads)
- **User threads:** 
	- Supported above the kernel and managed without kernel support
	- **Implemented by the thread library at the user level**
	- User thread are generally fast to create and manage
	- **Example of user thread libraries: Pthreads and Mach C-threads**
- **Kernel threads:**

March 08

- **The kernel performs creation, scheduling, and management**
- Supported by the OS such as Windows XP, Linux, Mac OS X, Solaris and True64 Unix

е в селото на селото на селото на селото на селото на селото на селото на селото на селото на селото на селото<br>В селото на селото на селото на селото на селото на селото на селото на селото на селото на селото на селото н

- a. Relationship between user threads and kernel threads
	- Many-to-one model
	- One-to-one model
	- **Many-to-many model**

## Multithreading Models: Many-to-One

- 
- Maps many user threads to one kernel thread
- **Thread management is done by** the thread library in user space; **Efficient**
- Drawbacks

March 08

- **Entire process will block if a** thread makes a blocking system call
- **Dulpable to run multiple threads** in parallel on multiprocessors
- **Example: Green threads library** for Solaris

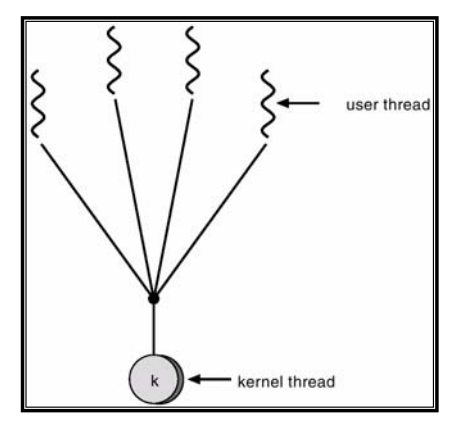

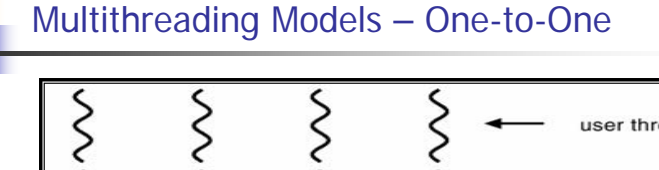

user thread kernel thread

- Maps each user thread to a kernel thread
- **Provides more concurrency than the many-to-one model (i.e., the kernel** allows another thread to run when a thread makes a blocking system call)
- г Allows multiple threads to run in parallel on multiprocessors
- Drawback
	- creating a user thread requires creating the corresponding kernel thread which can burden the overall system performance. Therefore, most implementations of this model restrict the number of threads supported by this system

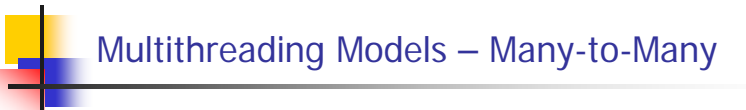

10

- г **nultiplex many user-level** threads to a smaller or equal number of kernel threads
- г The number of kernel threads may be specific to either a particular application or a particular machine
- **An application may be allocated** more threads on a multiprocessor than a uniprocessor machine
- **Tow-level model: a popular** variation of many-to-many which allows ULT to bound to KTL
- Example: Solaris 2 OS

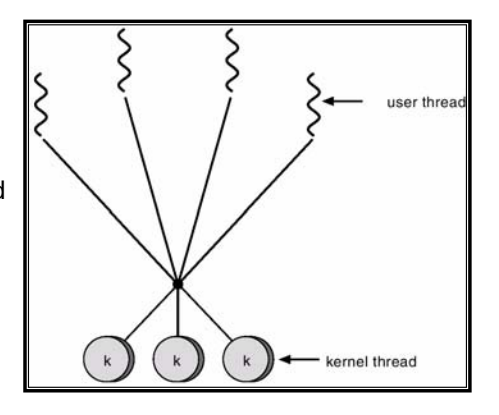

March 08

March 08 11

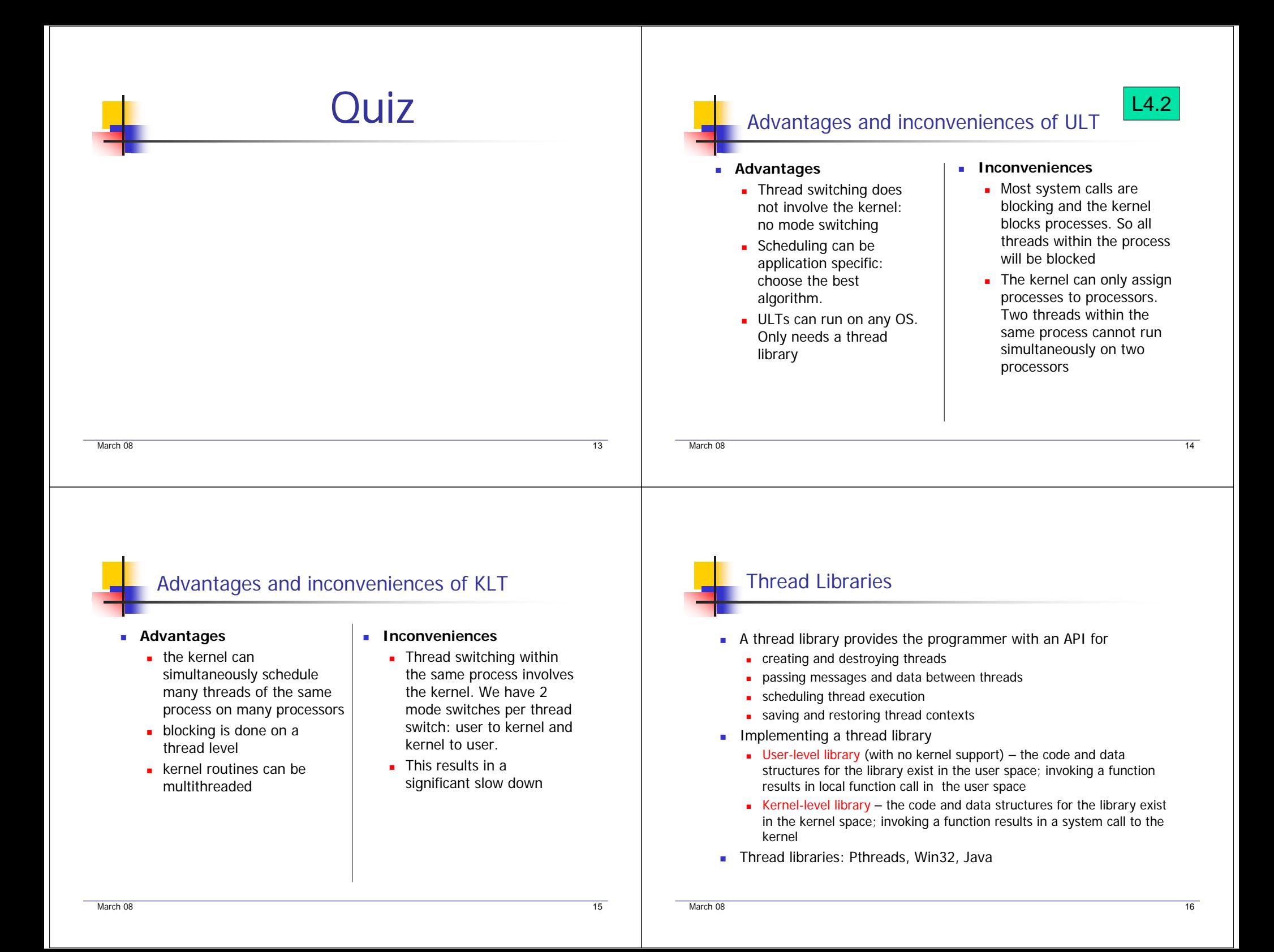

#### March 08 17**Pthreads** г Posix Threads (pthreads) is a standardized programming interface for UNIX systems, the interface is specified by the IEEE 1003.1c standard (1995) **this standard specifies behavior of the thread library**  $\mathbf{r}$  implementations which adhere to this standard are referred to as POSIX threads, or Pthreads ■ Pthreads is: г Widely used threads package defined as a set of C language programming types and procedure calls, implemented with a pthread.h header г Conforms to the Posix standard г Sample Calls: pthread\_create(), pthread\_exit(), pthread\_join(), etc. ■ Typical used in C/C++ applications ■ Examples of OS implementing Pthreads: Solaris 2, Linux, Mac OS X, True64 Unix and shareware implementation for Windows March 08 е в 18 марта 1910 года в 1910 года в 1910 года в 1920 года в 18 марта 1920 года в 18 марта 1930 года в 18 март Pthreads (Cont.) ■ Multithreaded C program using Pthreads API int sum; #include <pthread.h> void main(int argc, char \*argv[]) { pthread\_t tid; pthread\_attr\_t attr; pthread\_attr\_init(&attr); /\*get default attributes pthread\_create(&tid, &attr, runner, argv[1]); /\* create thread\*/ pthread\_join(tid, NULL); /\* wait for thread to finish\*/  $print(f("sum = %d", sum)$ } void \*runner(void \*param) { int i, upper = atoi(param), sum =  $0$ ; if (upper  $> 0$ )  $for(i=1;i<=upper;i++)$  $sum += i;$ pthread\_exit(0); } Function to run in the thread created $\lim_{x \to a} f(x)$  and  $\lim_{x \to a} f(x) = \lim_{x \to a} f(x)$   $\lim_{x \to a} f(x) = \lim_{x \to a} f(x)$ *Ni* 19Win32 Threads**Similar to pthreads in several ways** ■ Kernel-level library available on Windows systems  $#include$  <windows.h> ……… void main(int argc, char \*argv){ ……… ThreadHandle = CreateThread( ……., Summation, …….)  $if$ (ThreadHandle ! = NULL) $\{$ WaitForSingleObject(ThreadHandle, INFINITE); CloseHandle(ThreadHandle); printf("sum = %d", Sum); } ……… March 08 е в селото на селото на селото на селото на селото на селото на селото на селото на селото на селото на 20 ли<br>В 1990 година от 1990 година от 1990 година от 1990 година от 1990 година от 1990 година от 1990 година от 199 Java Threads Java language and its API provide a rich set of features for creating and managing threads As JVM is running on the top of host OS, Java thread API is typically implemented using a thread library available on the host system Windows: Java Threads API uses Win32 API **Dunix and Linux: Java Threads API uses Pthread**  Thread is a fundamental model of program execution in Java All Java programs comprise of at least a single thread **Java threads are managed by the JVM**  Two approaches to create threads in Java Create a new class that extends Thread class and override the run() methodDefine a class that implements Runnable interface (and define the run() method) A thread is created by creating an instance of the Thread class and passing a Runnable object; then call the start() method to actually create the thread

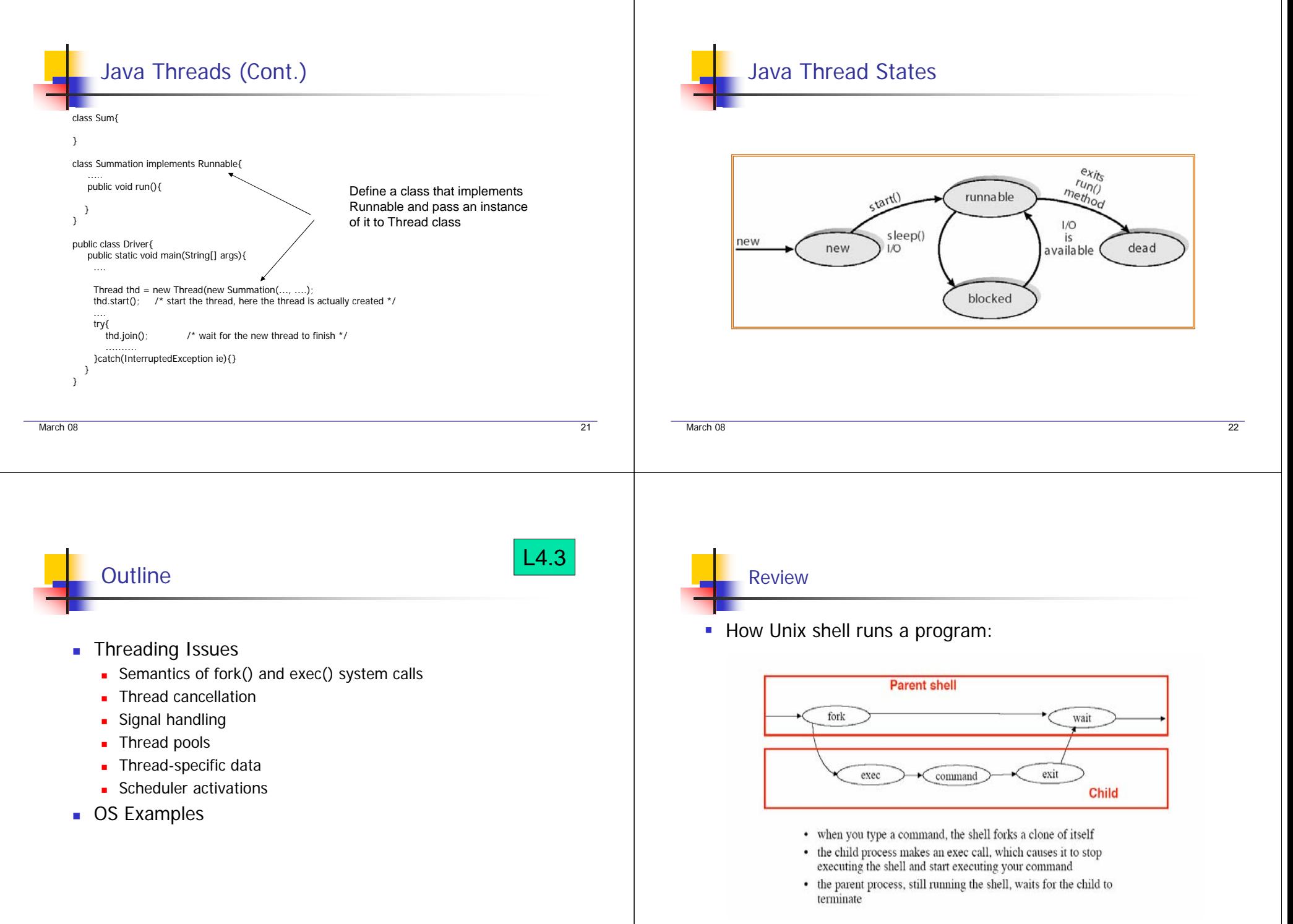

#### Threading Issues: fork and exec system calls

- Semantics of fork and exec system calls change in multithreaded program
- When a thread (associated with process A) calls fork, two things can happen:
	- The new process duplicates all threads associated with process A
	- **The new process will be single-threaded**
- г Some Unix operating systems support these two versions of fork
- г The exec system call is used after a fork system call and typically work as described in a single-thread program
	- If replaces the entire process (including all threads) with the program specified in the parameter to exec

25

- **It loads a binary file into memory**
- If destroys the memory image containing the exec system call
- **If starts its execution**

### Threading Issues – Cancellation

- п Thread cancellation is the task of terminating a thread before it is completed
	- For example: assume that multiple threads are searching a database. As soon as one thread returns the search result, we can terminate the remaining threads
- **A** thread to be cancelled is referred to as a target thread
- **Thread cancellation can happen in two ways:** 
	- Asynchronous cancellation: One thread immediately terminates the target thread
	- **Deferred cancellation: the target thread can periodically checks whether** it should terminate; allows termination to happen in an orderly manner

е в селото на селото на селото на селото на селото на селото на селото на селото на селото на селото на 26 де

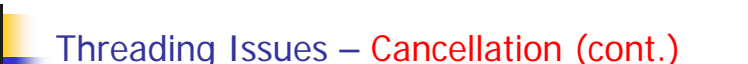

- Г Thread cancellation is not as easy as it appears
	- What about resources allocated to a canceled thread
	- A thread might be cancelled while in the middle of updating a shared variable
- **Becomes especially troublesome with asynchronous** cancellation
- An OS usually reclaim system resources from a cancelled thread. But often does not reclaim all resources. Why?
- **Deferred cancellation provides safer cancellation** 
	- A thread check whether it should be canceled at points when it can be cancelled safely (cancellation points)
	- The Pthreads API provides cancellation points

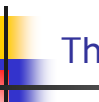

March 08

### Threading Issues – Signal Handling

- π A signal is used in Unix to notify a process that a particular event has occurred
	- **If illegal memory access, division be zero, terminating a process** with Ctrl-C, time expire
- All signals follow the same pattern
	- A signal is generated by the occurrence of a particular event
	- A generated signal is delivered to a process
	- **•** Once delivered, the signal must be dealt with
- A signal might occur synchronously and asynchronously

March 08

27

March 08

# Threading Issues – Signal Handling (cont.)

- г Synchronous signals:
	- **Generated by events internal to the running process**
	- Synchronous signals are delivered to the same process that performed the operation causing the signal
	- **Examples include illegal memory access, division be zero, etc**
- Asynchronous signals:
	- **Generated by events external to the running process**
	- **Examples include terminating a process by specific keystrokes** (e.g., control c), time expire
	- **Asynchronous signals are more complicated**

## Threading Issues – Signal Handling (cont.)

- Every signal, whether synchronous or asynchronous, is handled in two ways
	- **A** default signal handler
	- **A** user-defined signal handler
- **By default, every signal has a default signal handler that** is run by the kernel
- This default signal handler can be overwritten by the user-defined signal handler
- Single-threaded programs: straightforward, signals are always delivered to the process
- Multithreaded programs: more complicated

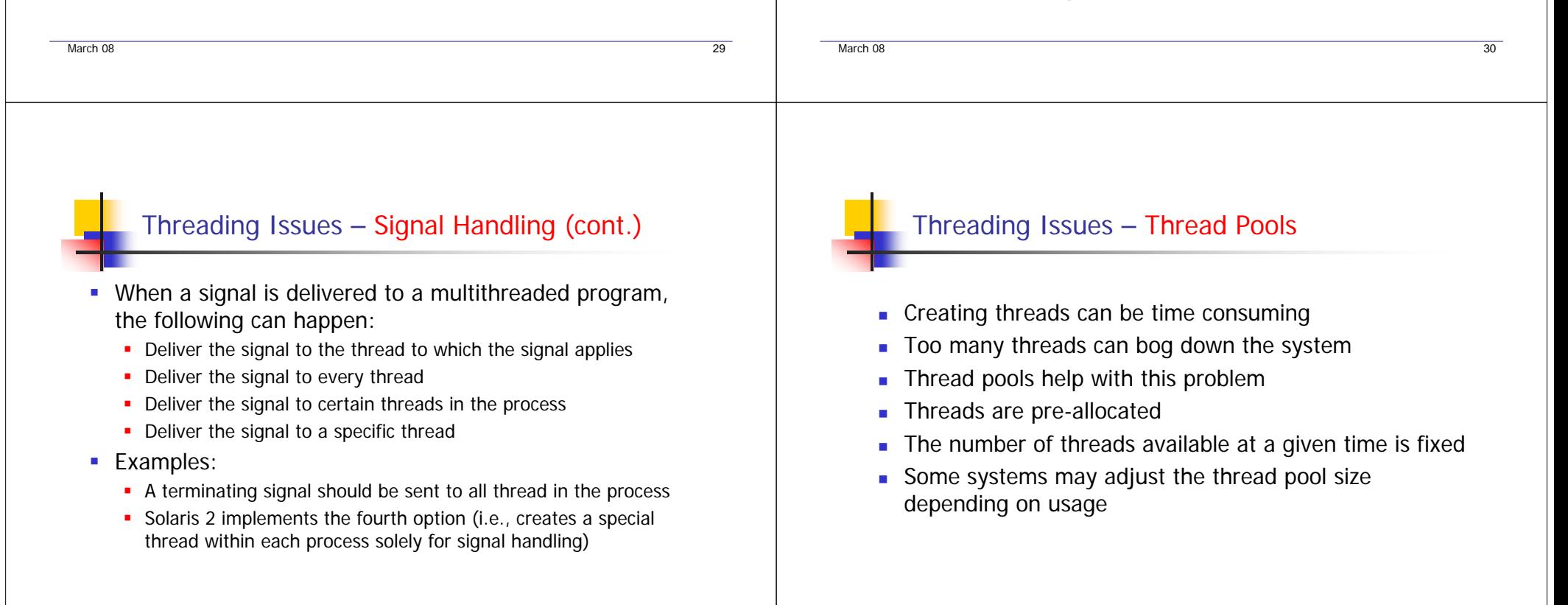

# Threading Issues – Thread Specific Data

- **Threads belonging to the same process share the** process data; benefit multithreaded programs
- **However, in some instances, each thread might need** its own copy of data.
	- For example, a transaction processing multithreaded application might service each transaction in a separate thread
- Most thread libraries such as Win32, Pthreads, and Java provide support for thread-specific data

### Threading Issues – Scheduler Activations

- П Both many-to-many and two-level models require communication between the kernel and thread library
- **Such coordination allows the appropriate** number of kernel threads to be dynamically adjusted to ensure best performance
- **Scheduler activation** 
	- The kernel provides an application with a set of virtual processors (LWPs)
	- г The application can schedule user threads onto an available LWP
- Scheduler activations provide **upcalls**
	- **a** a communication mechanism from the kernel to the thread library
	- Upcall handler must run on a virtual processor

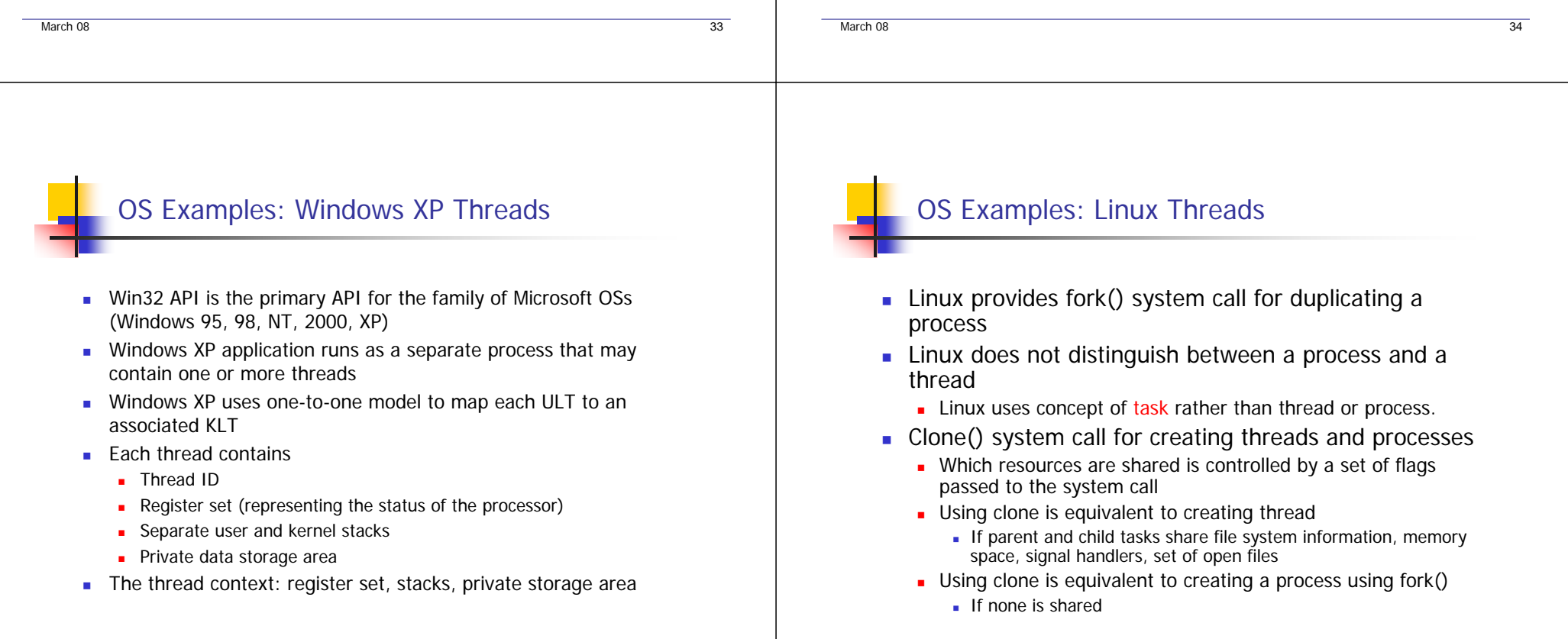

March 08

K

LWP

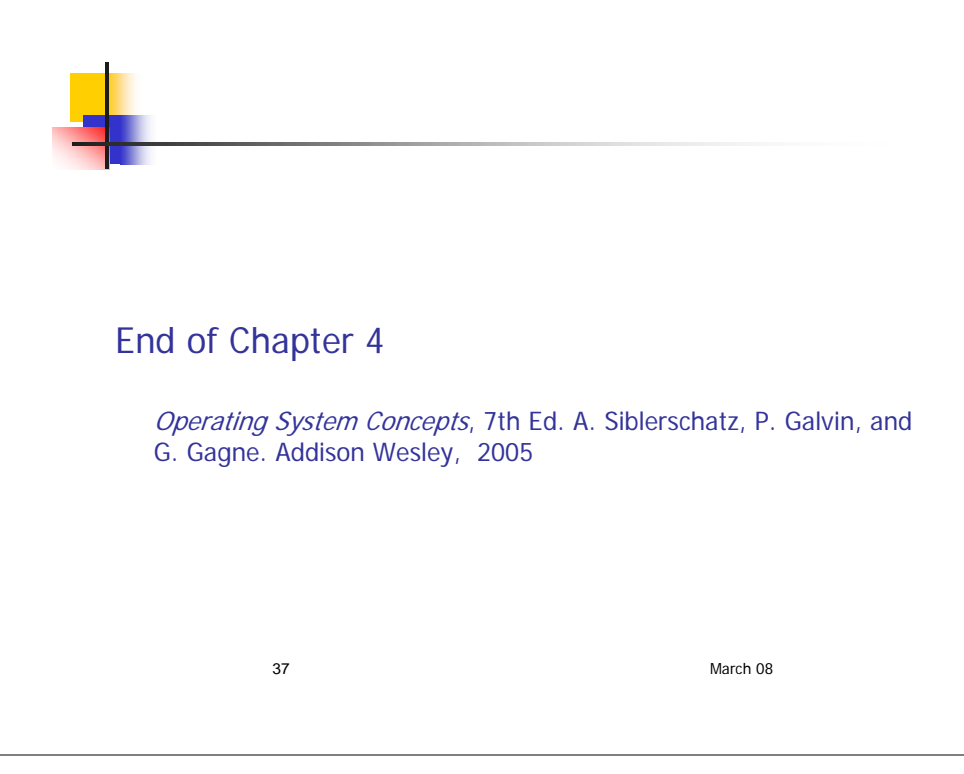